# **Corrigé type**

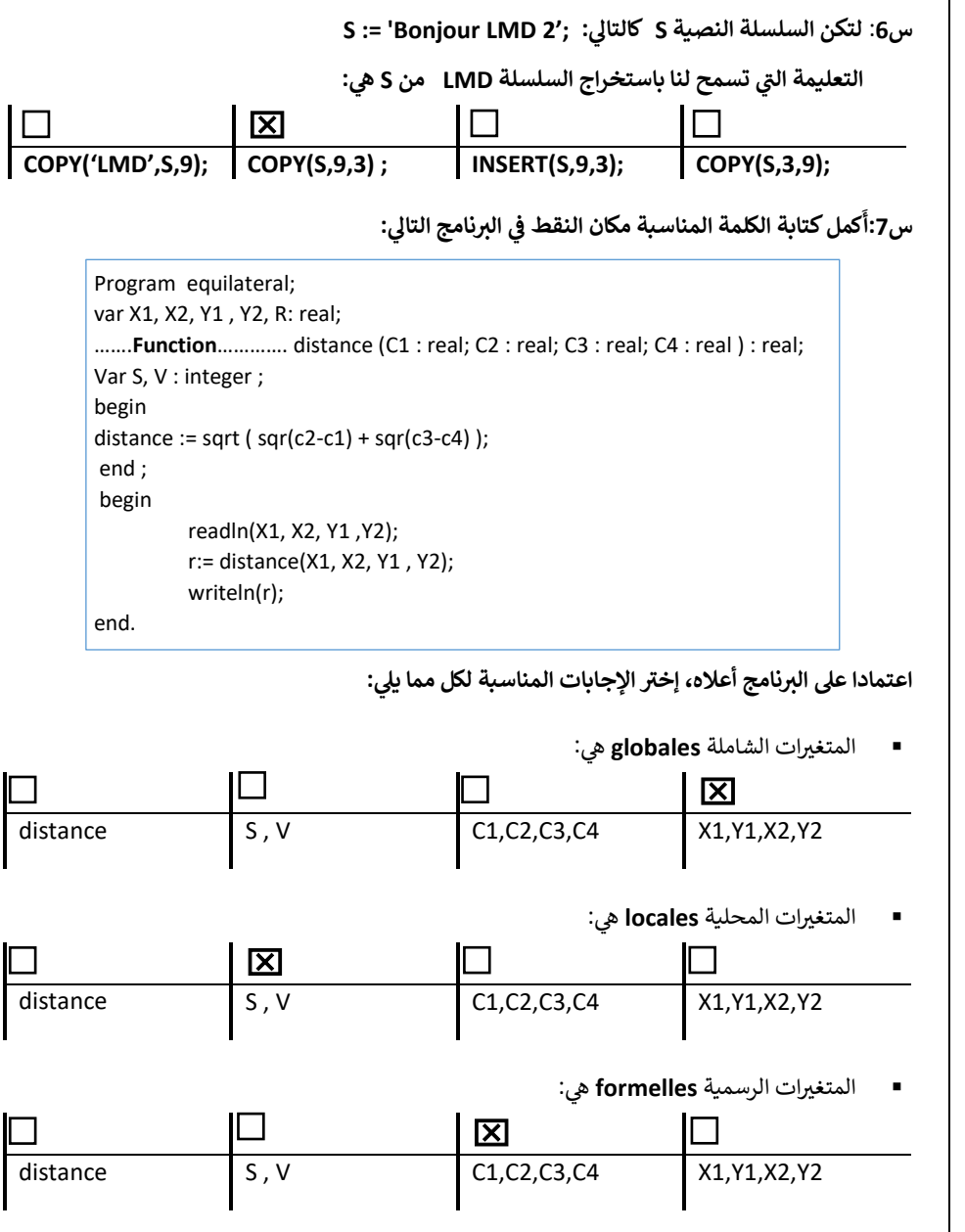

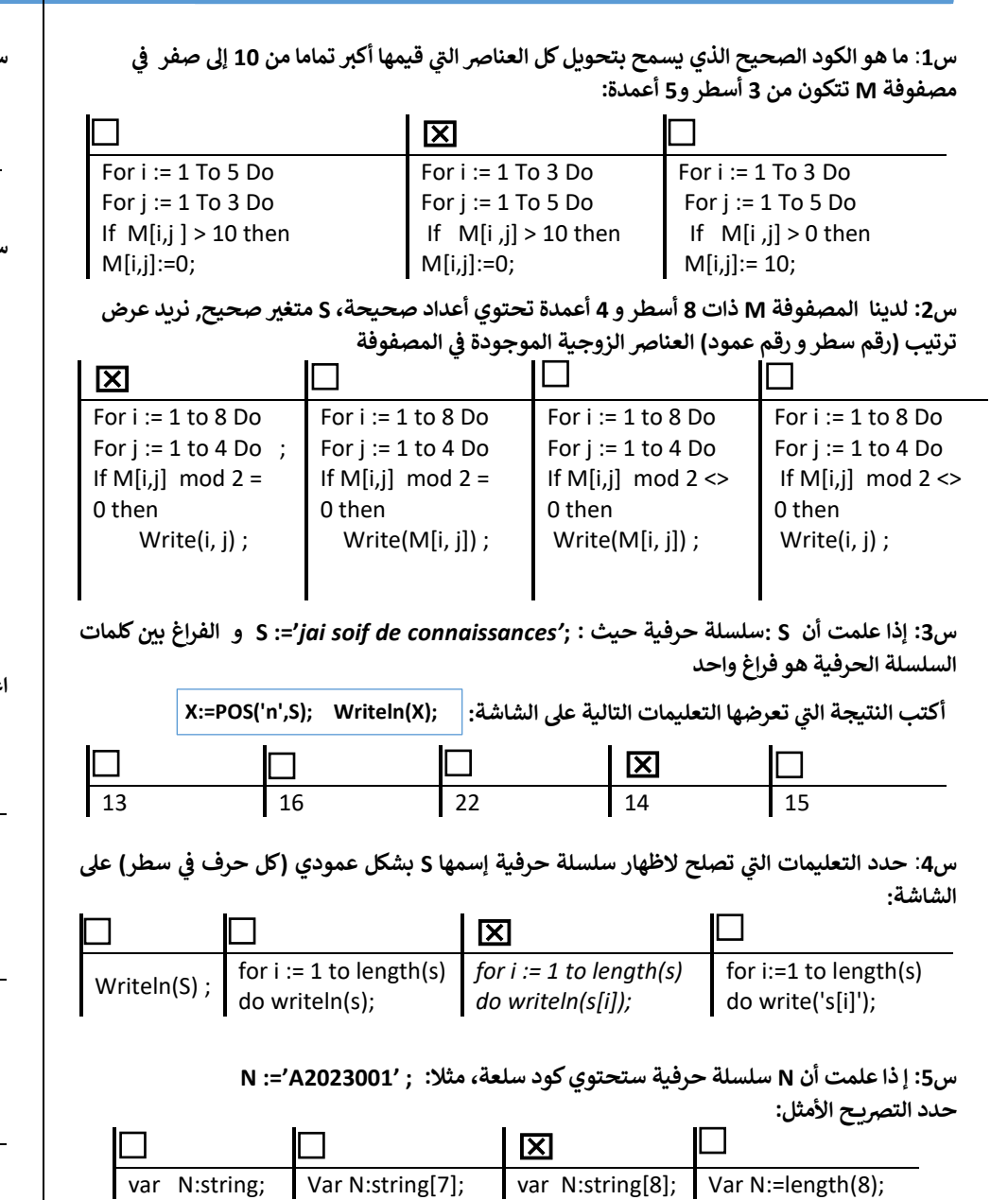

**المسألة**: **ليكن جدول p يحوي كميات االمطار المسجلة ف 7 مدن مختلفة. أكتب برنامج يحسب و يظهر : ي** 

- **ي كل المدن معدل الكميات المسجلة ف**
- **تي يفوق بها التساقط عن الجدول( ال المعدل الفص يىل mm20 أرقام المدن ) ترتيبها ف ي**

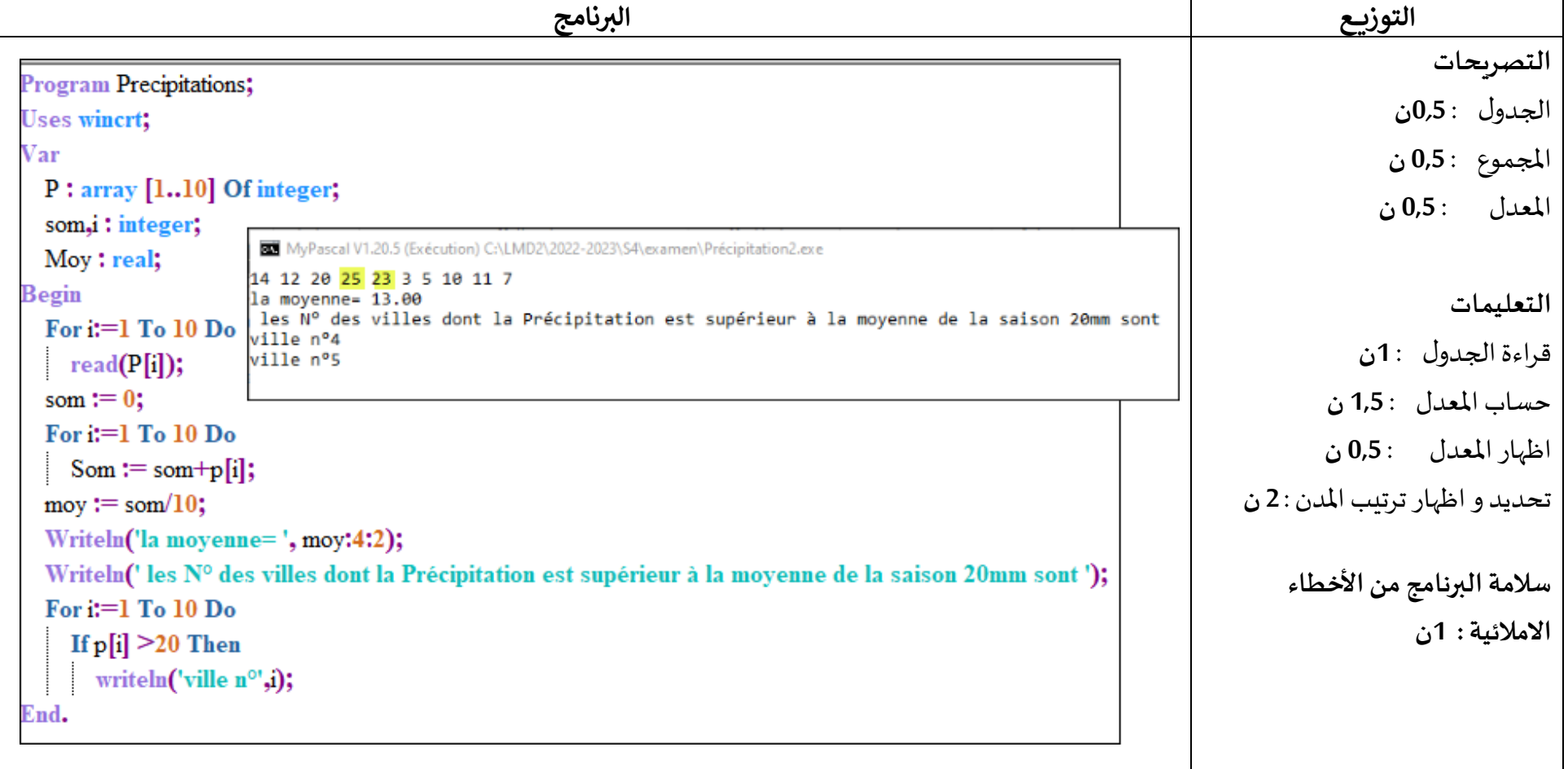

# **Corrigé type**

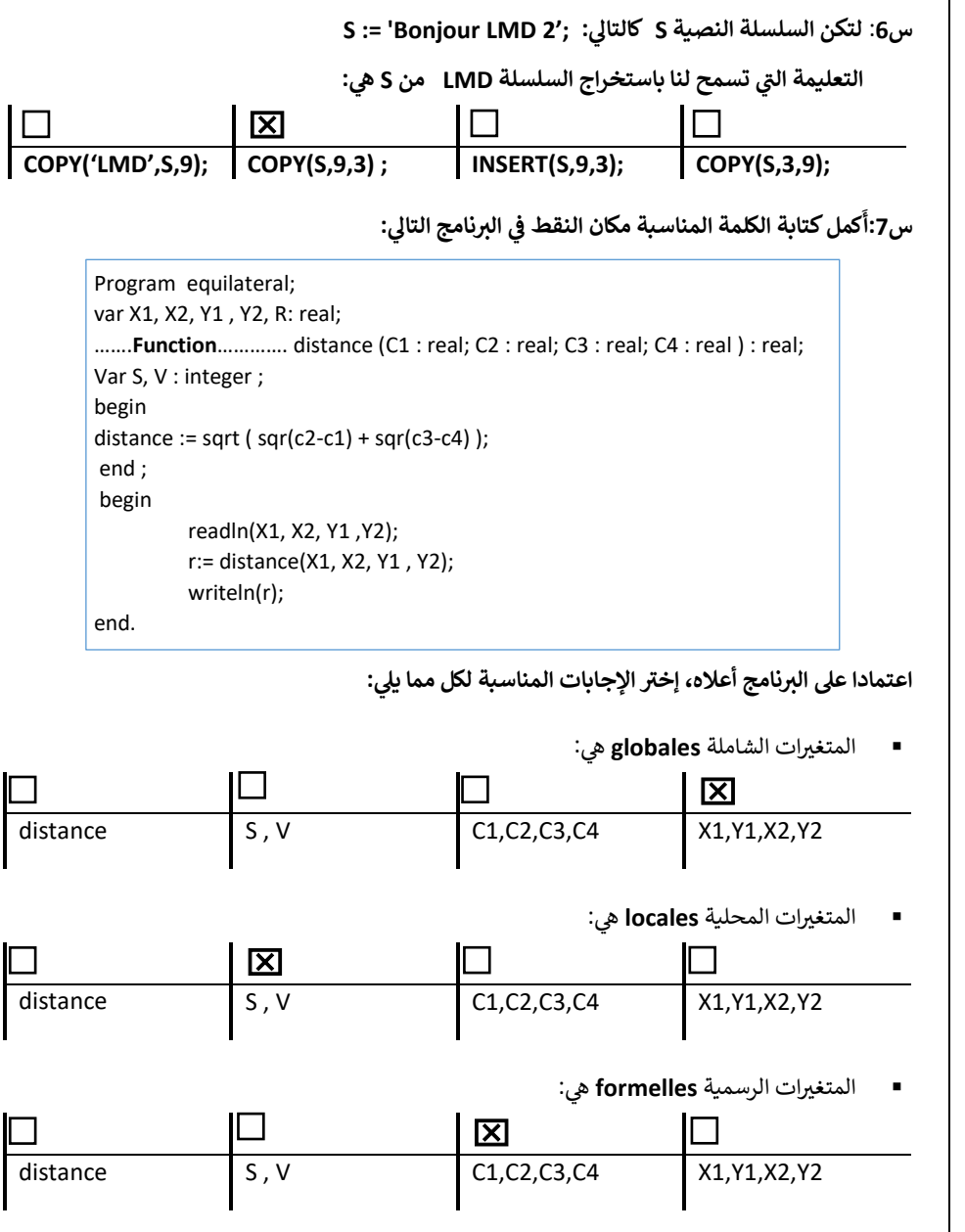

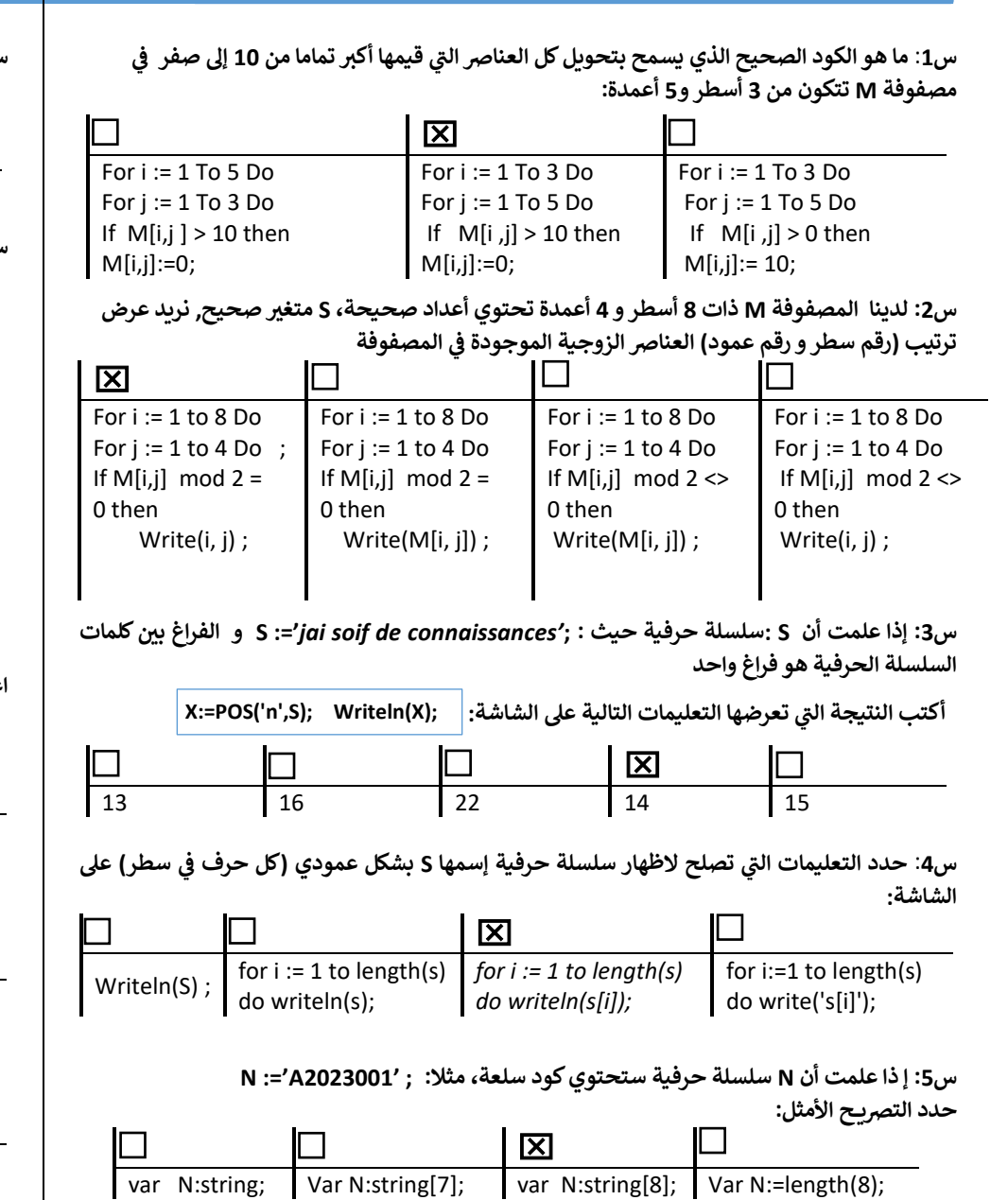

**المسألة**: **ليكن جدول p يحوي كميات االمطار المسجلة ف 7 مدن مختلفة. أكتب برنامج يحسب و يظهر : ي** 

- **ي كل المدن معدل الكميات المسجلة ف**
- **تي يفوق بها التساقط عن الجدول( ال المعدل الفص يىل mm20 أرقام المدن ) ترتيبها ف ي**

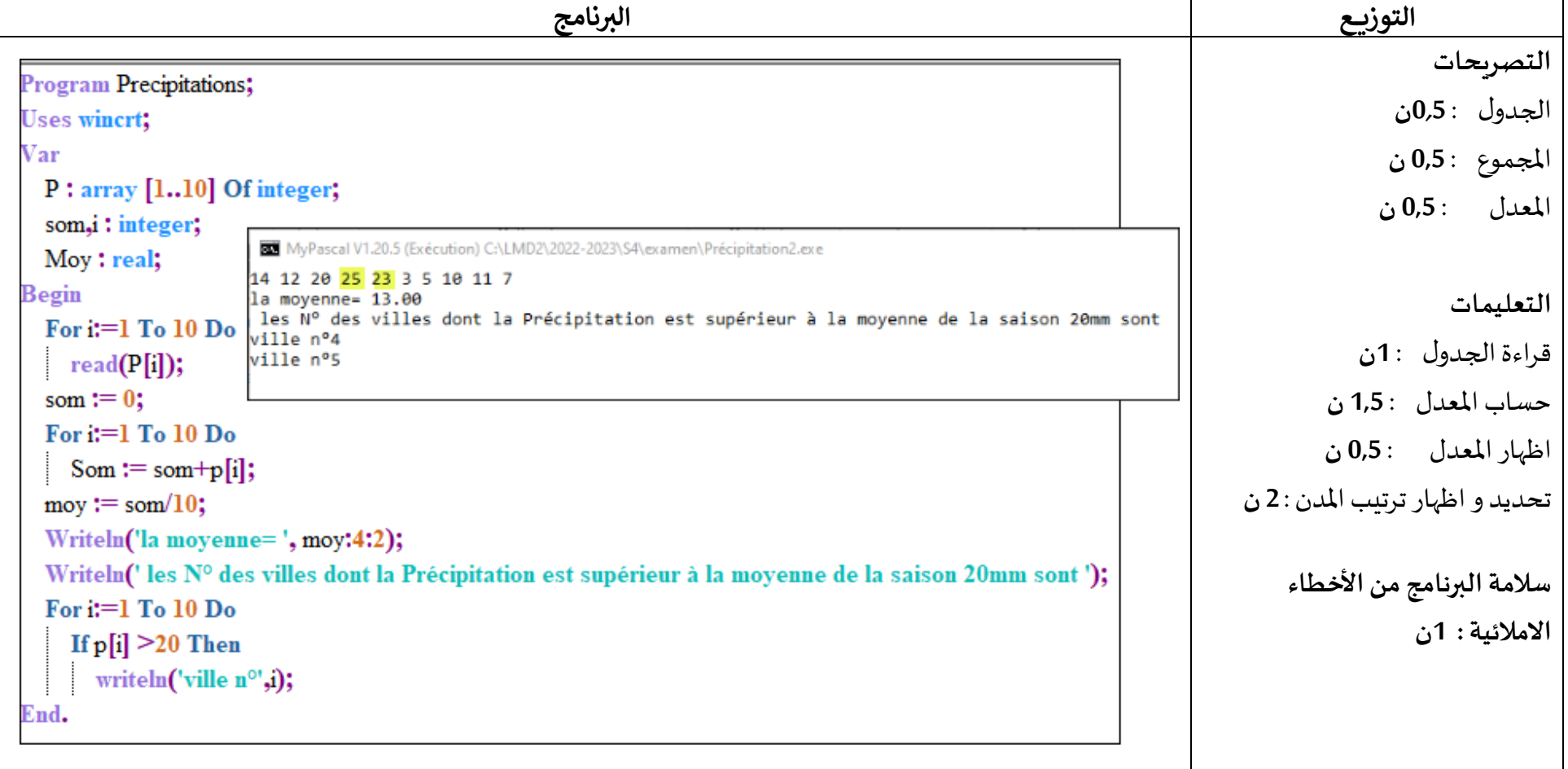

### **Examen\_S4 du module Informatique Durée** : **1h30\_**

#### **ي مصفوفة <sup>ف</sup> <sup>M</sup>**  区 For i := 1 To 3 Do For j := 1 To 5 Do If M[i ,j]=0 then M[i,j]:=14; For i := 1 To 3 Do For j := 1 To 5 Do If M[i ,j]<> then M[i,j]:=M[i,j]+14; **ي**  For i := 1 to 4 Do For j := 1 to 8 Do If  $M[i,j] = 0$ then Write(M[i, j]) ; For i := 1 to 8 Do For j := 1 to 4 Do If M[i,j] /2=0 then Write(i, j) ; **S := 'Bonjour LMD 2'; :يىل س**:**6 لتكن السلسلة النصية S كالتا تسمح لنا باستخراج السلسلة تي يه التعليمة ال Bon من S :**  $\frac{|\mathbf{X}|}{|\mathbf{COPY}(s,1,3)|}$ **COPY('Bon',S,4); COPY(S,2,3) ; INSERT(S,1,3); COPY(s,1,3); يىل: الرينامج التا س:7 كملكتابة الكلمة المناسبة مكان النقط ف ي َ أ** اعتمادا على البرنامج أعلاه، إختر الإجابات المناسبة لكل مما يلي: **Program equilibrel; var a, b, c, d: integer; r: real; ……………………………….distance (r1 : integer; r2: integer; r3 : integer; r4 :integer ) : real; Var c1,c2 : real ; begin distance := sqrt ( sqr(r1-r2) + sqr(r3-r4) ); end ; begin readln(a,b,c,d); r:=distance(a, b, c,d); writeln(r); end.**

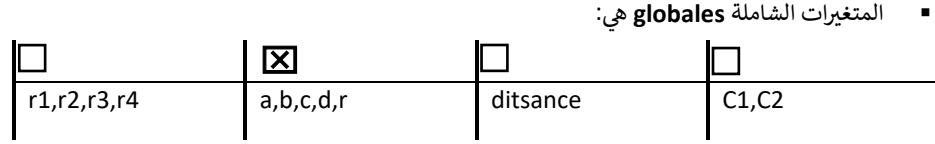

ه المتغريات المحلية **locales** :

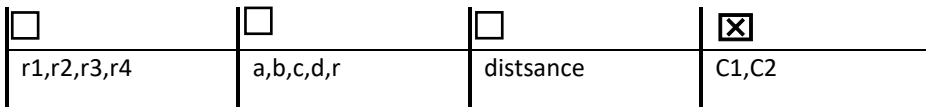

ه المتغريات الرسمية **formelles** :

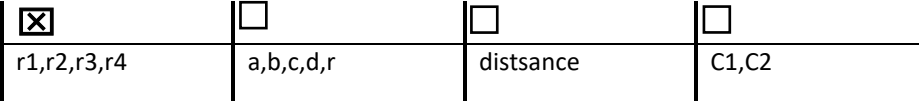

## **Corrigé type**

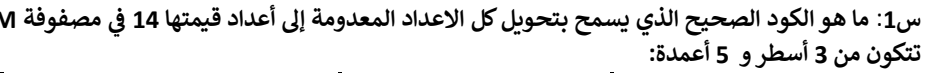

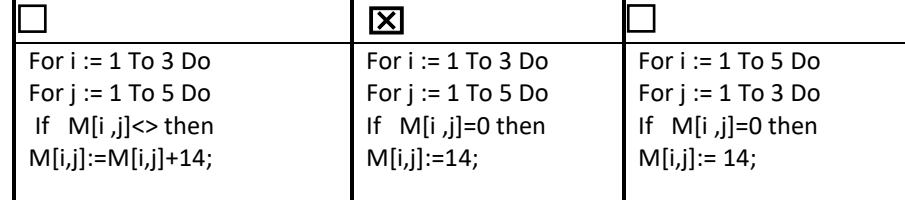

**س:2 لدينا المصفوفة M ذات 4 أسطر و8 أعمدة تحتوي أعداد صحيحة، S متغريصحيح, نريد عرض ترتيب )رقم سطر، رقم عمود( العنارص الفردية المصفوفة الموجودة ف**

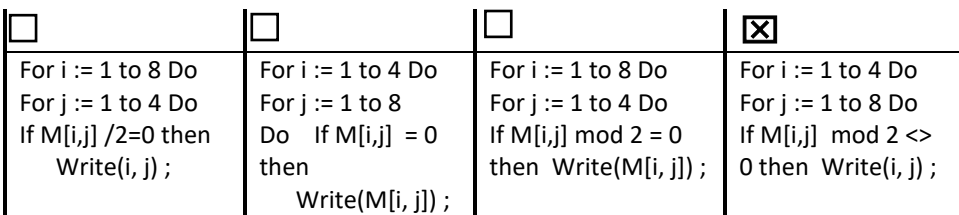

 **يكلمات س:3 إذا علمت أن S :سلسلة حرفية حيث : ;'done s it until impossible s It=': S و الفراغ بر السلسلة الحرفية هو فراغ واحد**

 **تعرضها التعليم تي أكتب النتيجة ال ات التالية عىل الشاشة: X:=POS('n', S); Writeln(X);**

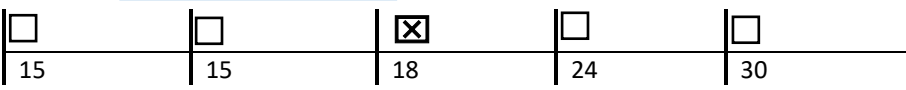

### س4: ما هي التعليمة التي تص<u>لح</u> لاظهار فراغ بين كل حرفين من سلسلة حرفية إسمها S على الشاشة.

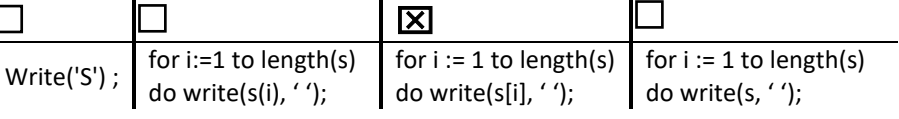

**س:5 إ ذا علمت أن N سلسلة حرفية ستحتوي رقم تسجيل الطالب، مثل : ; '20201133A=': N حدد الترصي ح األمثل:**

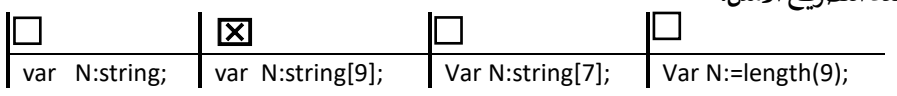

المسألة: ليكن جدول p يحوي كميات الأمطار المسجلة في 20 مدينة مختلفة، أكتب برنامج يحسب و يظهر : **ي** 

- **ي كل المدن معدل الكميات المسجلة ف**
- **تي الجدول( ال أرقام المدن ) ترتيبها ف يفوق فيها التساقط عن mm 10 ي**

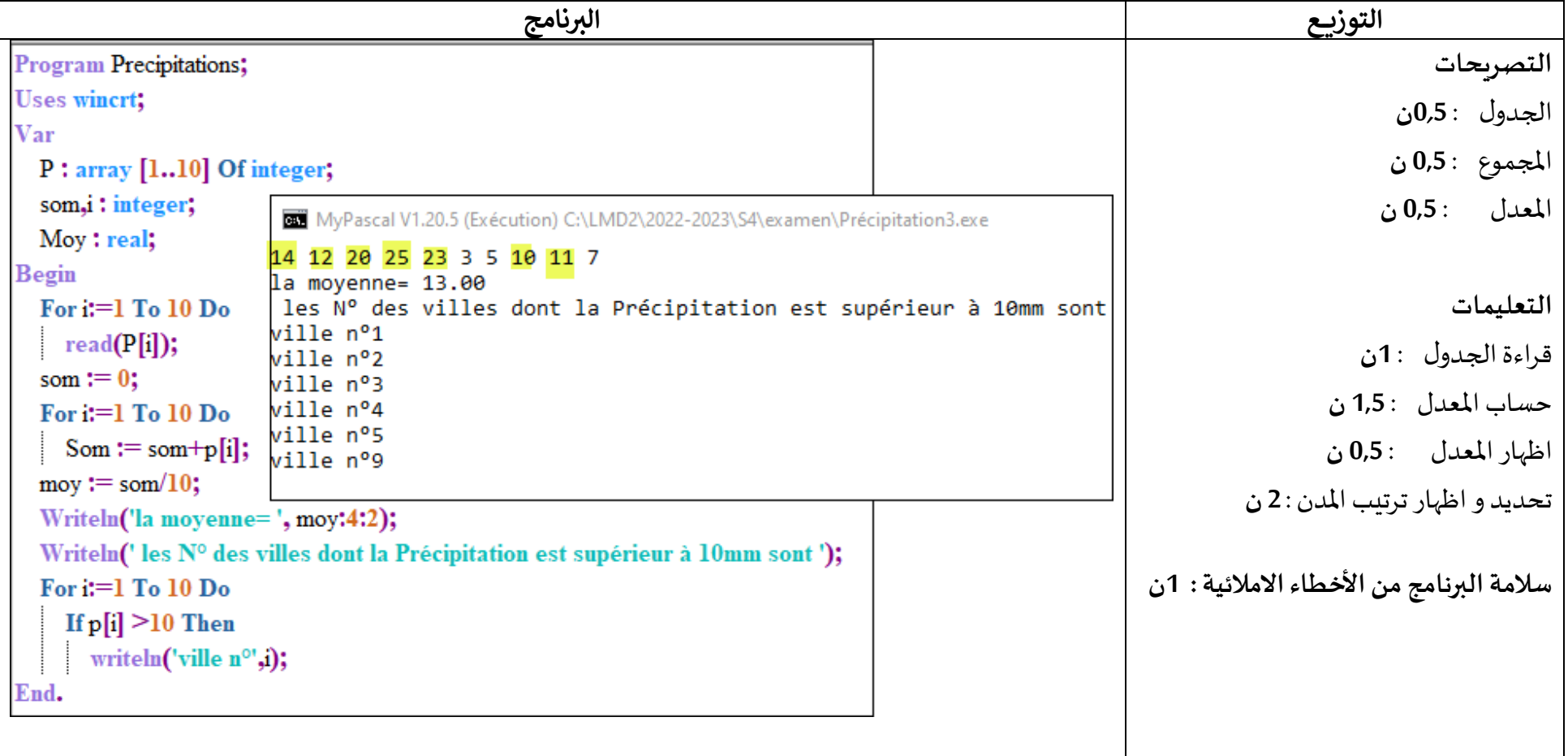